## Package 'prevR'

November 30, 2007

<span id="page-0-1"></span><span id="page-0-0"></span>Type Package

Title Prevalence estimation with DHS data - Estimation des prévalences à partir des données EDS

Version 1.11

Date 2007-11-30

Author Joseph LARMARANGE <joseph@larmarange.net> IRD - Centre Muraz with supports of ANRS

Maintainer Joseph LARMARANGE <joseph@larmarange.net>

Depends fields, sp, gstat, maptools

Description Ce package permet d'importer des données de type EDS, de les formater, puis de cartographier les variations spatiales de la prévalence d'un phénomène par estimation de la prévalence de chaque point enquêté et interpolation spatiale. Les résultats peuvent ensuite être exportés vers d'autres logiciels de statistique ou de cartographie. La documentation n'est disponible pour le moment qu'en français.

License CeCILL-C - http://www.cecill.info/

URL http://www.ceped.org/prevR/, http://joseph.larmarange.net/prevR/

## R topics documented:

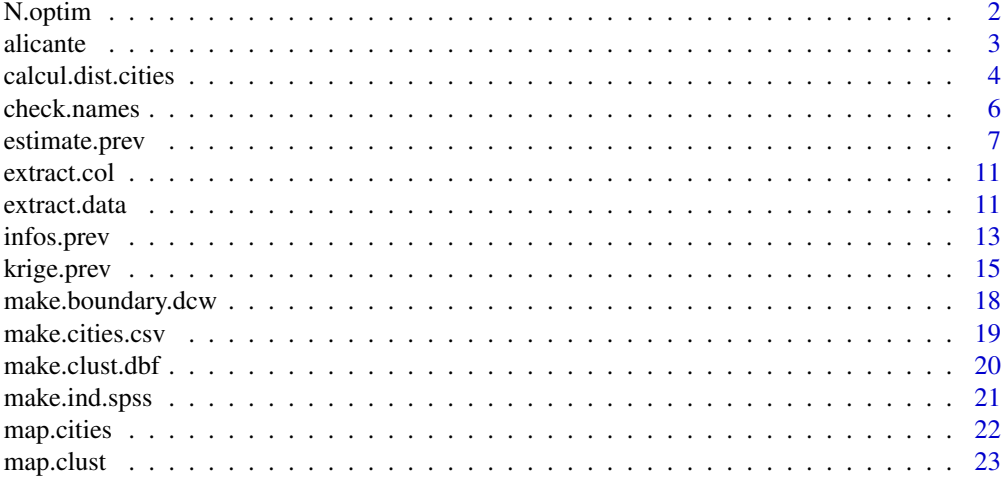

#### <span id="page-1-0"></span>2 a set of the set of the set of the set of the set of the set of the set of the set of the set of the set of the set of the set of the set of the set of the set of the set of the set of the set of the set of the set of th

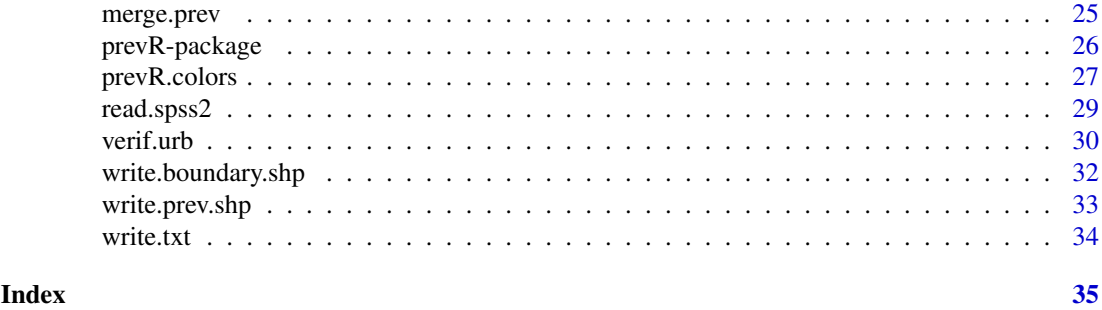

<span id="page-1-1"></span>N.optim *Propose une valeur optimale pour le paramètre N.*

## Description

Calcule et propose une valeur optimale pour le paramètre *N* à partir des caractéristiques de l'échantillon (nombre total d'observations, prévalence globale et nombre de clusters).

## Usage

```
N.optim(
  n.total,
   global.prevalence,
  nb.clusters,
   b0 = 14.172,
  b1 = 0.419,
  b2 = -0.361,
  b3 = 0.037c = -91.011
```
## Arguments

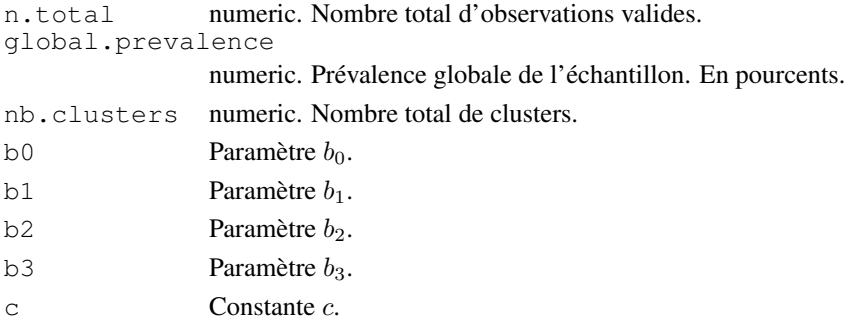

## Details

La valeur de  $N_{optimal}$  est obtenue à partir de l'équation suivante :

 $N_{optimal} = b_0 * n.total^{b_1} * global. prevalence^{b_2} * n.t cluster s^{b_3} + c$ 

Les coefficients  $b_0$ ,  $b_1$ ,  $b_2$  et  $b_3$  ont été obtenus à partir de la simulation de 24500 enquêtes sur un pays modèle, enquêtes présentant une prévalence globale de 1%, 2%, 5%, 10%, 15%, 30% ou 45%, un effectif total de 5000, 6000, 7200, 8640, 10368, 12442 et 14930, réparti selon 300, 360, 432, 518 ou 622 clusters.

#### <span id="page-2-0"></span>alicante  $\frac{3}{3}$

#### Value

Integer.

## References

Joseph LARMARANGE, *Prévalences du VIH en Afrique : validité d'une mesure*, thèse de doctorat en démographie, sous la direction de Benoît FERRY, université Paris Descartes, 2007. Disponible en ligne sur (<http://joseph.larmarange.net/>).

## Examples

```
data(alicante)
infos.prev(alicante.clust)
```

```
N.optim(8000,10.16,401)
```
alicante *Données issues d'une simulation d'EDS.*

#### Description

Ces données sont issues de la simulation d'une Enquête Démographique et de Santé (EDS) sur un pays fictif présentant une prévalence nationale de 10 %. 8000 personnes ont été enquêtées, réparties en 401 clusters. Le pays virtuel a été appelé Alicante, d'où le nom du fichier de données.

## Usage

```
data(alicante)
```
#### Value

Charge 5 objets :

alicante.bounds

data.frame. Frontières d'Alicante. Résultat type de [make.boundary.dcw](#page-17-1).

alicante.cities

data.frame. Principales villes d'Alicante. Résultat type de [make.cities.csv](#page-18-1).

alicante.clust

data.frame. Résultats d'enquêtes. Résultat type de [make.clust.dbf](#page-19-1) et de la fonction [calcul.dist.cities](#page-3-1).

alicante.prev

data.frame. Estimation des prévalences à partir des données d'enquêtes. Résultat type de [estimate.prev](#page-6-1).

#### alicante.krige

SpatialPixelsDataFrame. Interpolations spatiales réalisées à partir des estimations de prévalence. Résultat type de [krige.prev](#page-14-1).

#### <span id="page-3-0"></span>Source

- Joseph Larmarange et al., 2006, 'Cartographier les données des enquêtes démographiques et de santé à partir des coordonnées des zones d'enquête', Chaire Quételet, 29 novembre au 1er décembre 2006, Université Catholique de Louvain, Louvain-la-Neuve, Belgique. Disponible en ligne à (<http://www.uclouvain.be/13881.html>).

- Joseph LARMARANGE, *Prévalences du VIH en Afrique : validité d'une mesure*, thèse de doctorat en démographie, sous la direction de Benoît FERRY, université Paris Descartes, 2007. Disponible en ligne sur (<http://joseph.larmarange.net/>).

<span id="page-3-1"></span>calcul.dist.cities *Calcule la distance à la ville la plus proche et recode le milieu de résidence.*

#### Description

Cette fonction calcule la distance de chaque cluster à la ville la plus proche et recode le milieu de résidence selon l'appartenance ou non à une agglomération urbaine. Un cluster est considéré comme appartenant à une agglomération urbaine s'il est à la fois urbain et situé à une distance inférieure à dist de la ville la plus proche.

## Usage

```
calcul.dist.cities(
  clust,
  cities,
  dist = 15,
  type = "ask",
  lang = "en",var.cities = c("x", "y", "city.name"),var.clust = c("x", "y", "residence"),urban.code = "Urban",dist.func = "rdist.earth",
  miles = FALSE)
```
#### Arguments

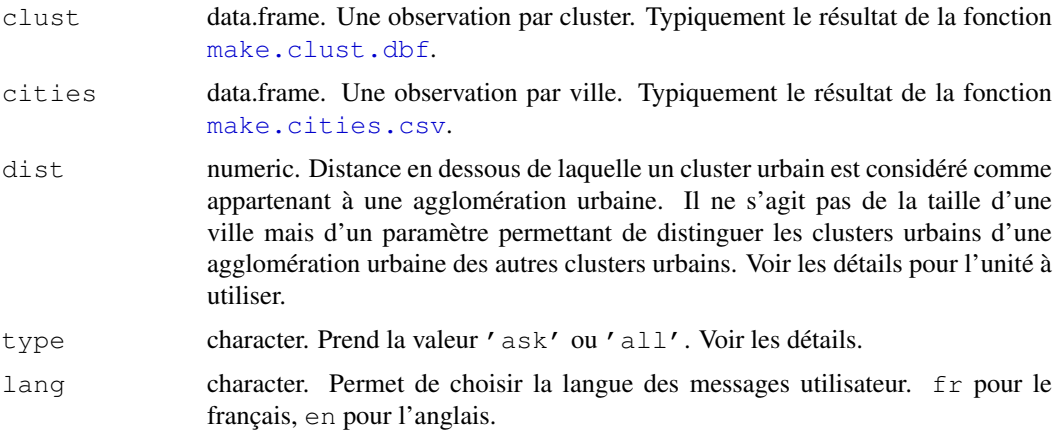

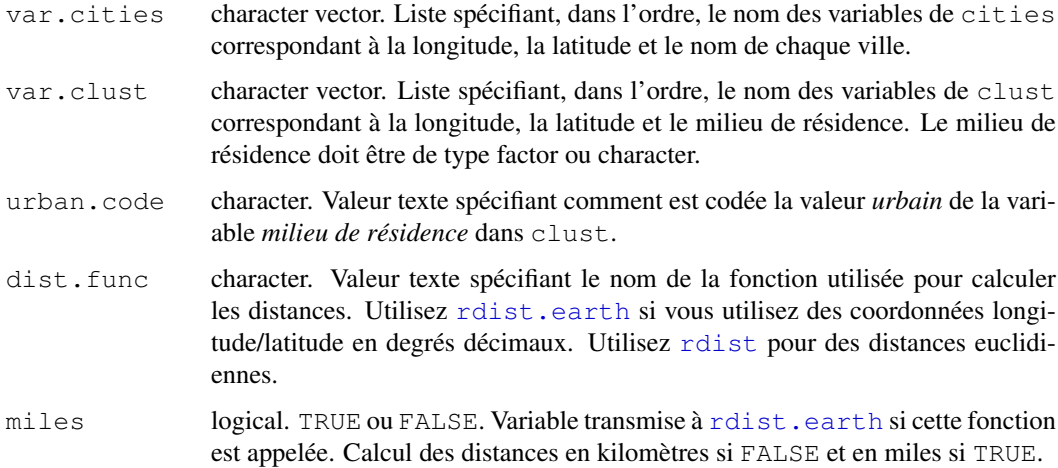

## Details

Si type =  $'$  all', les distances de chaque cluster à l'ensemble des villes spécifiées dans cities sont calculées, puis la ville la plus proche de chaque cluster est sélectionnée. Si type = 'ask', une fenêtre présentant l'ensemble des villes contenues dans cities apparaîtra et vous serez invité à sélectioner les villes que vous souhaitez retenir pour la définition des agglomérations urbaines.

Si vous utilisez la fonction [rdist](#page-0-0), dist doit être exprimé dans la même unité que les coordonnées des clusters et des villes. Si vos coordonnées sont exprimées en degrés décimaux, utilisez la fonction [rdist.earth](#page-0-0) et précisez avec le paramètre miles si vous souhaitez que les résultats soient exprimés en kilomètres ou en miles. dist devra être exprimé en kilomètres ou en miles selon le cas.

#### Value

La fonction renvoie clust en lui ajoutant trois variables nommées *dist.city*, *city.name* et *urban.area* (voir les détails ci-dessous). Si clust comporte déjà ces trois variables, les anciennes valeurs sont remplacées par les nouvelles valeurs calculées.

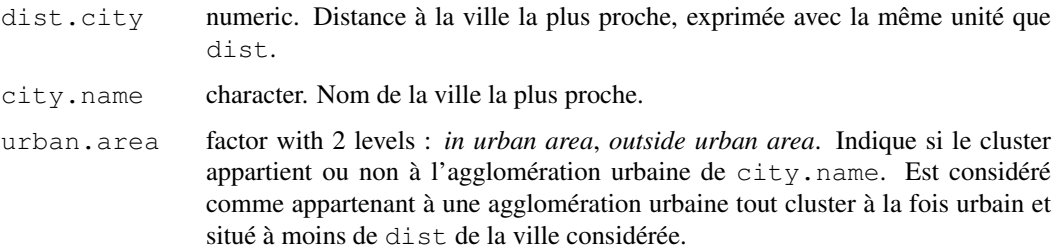

## Note

Pour un pays de taille moyenne, 15 kilomètres est souvent un bon compromis pour dist. Pour le choix des agglomérations urbaines, voir le tutoriel de prevR ('tutoriel.prevR.pdf').

#### See Also

```
verif.urb et infos.prev pour obtenir des statistiques sur les fichiers de données.
map.clust et map.cities pour réaliser des cartes.
```
#### Examples

```
## Chargement des données
data(alicante)
## Carte des villes de plus de 100.000 habitants
map.cities(alicante.cities, alicante.bounds, min.population=100000,
   new.window=FALSE, main='Main cities of Alicante')
## Carte des clusters par milieu de résidence
x11()map.clust(alicante.clust, alicante.bounds, type='urb', new.window=FALSE,
  main='Clusters by type of residence')
## Sélection des villes de plus de 100.000 habitants
main.cities <- alicante.cities[alicante.cities$population > 100000, ]
## Calcul des distances à la ville de plus de 100.000 habitants
## la plus proche et vérification des résulats
alicante.clust <- calcul.dist.cities(alicante.clust, main.cities,
  type='all', dist=25)
verif.urb(alicante.clust)
## Sélection des villes de plus de 250.000 habitants
main.cities <- alicante.cities[alicante.cities$population > 250000, ]
## Calcul des distances à la ville de plus de 250.000 habitants
## la plus proche et vérification des résulats
alicante.clust <- calcul.dist.cities(alicante.clust, main.cities,
   type='all', dist=25)
verif.urb(alicante.clust)
infos.prev(alicante.clust)
## Carte des clusters selon leur appartenance à une agglomération urbaine
x11()map.clust(alicante.clust, alicante.bounds, type='urb', new.window=FALSE,
  var.urb='urban.area', inverse=TRUE,
        main='Clusters in urban agglomeration')
```
<span id="page-5-1"></span>check.names *Permet de renommer et de supprimer les colonnes d'un tableau de données.*

## Description

Cette fonction vérifie si les noms de colonnes d'un tableau de données dépassent une certaine longueur. Si c'est le cas, l'utilisateur est invité à renommer les noms de colonnes du tableau de données. Il peut également supprimer certaines colonnes par la même occasion. Cette fonction est particulièrement indiquée avant d'exporter des données, notamment aux formatx *dbf* et *shapefile* dans la mesure où les noms de colonnes ne doivent pas dépasser les 10 caractères pour ce type de fichier.

## Usage

```
check.names(data, lang='en', size.max = 10)
```
<span id="page-5-0"></span>

#### <span id="page-6-0"></span>estimate.prev 7

#### Arguments

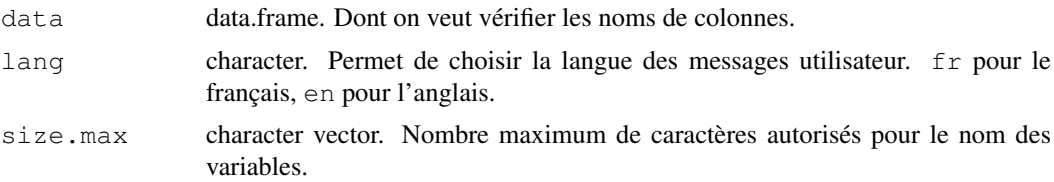

#### Value

Renvoie data après avoir renommé les différentes colonnes. Si une colonne a été renommée NULL, alors elle sera supprimée.

Si tous les noms de colonnes de data ont une longueur inférieure ou égale à size.max, alors data est directement renvoyé tel quel par la fonction.

#### Note

Si, après une saisie par l'utilisateur de nouveaux noms, certains ont toujours une longueur supérieure à size.max, alors l'utilisateur sera contraint de modifier à nouveau les noms de colonnes concernés. Afin de repérer facilement les noms de colonnes trop longs, la longeur (en nombre de caractères) de chaque nom est indiquée dans une colonne *size*.

Cette fonction est notamment appelée par [write.prev.shp](#page-32-1).

## Examples

```
## Not run:
data(alicante)
alicante.clust.check <- check.names(alicante.clust)
write.dbf(alicante.clust.check, 'alicante_clust.dbf')
## End(Not run)
```
<span id="page-6-1"></span>estimate.prev *Estime la prévalence de chaque cluster par la méthode des cercles.*

#### Description

Estime la prévalence de chaque cluster par la méthode des cercles selon trois paramètre *N* (effectif minimum), *R* (rayon maximum) et *U* (prise en compte de l'appartenance à une agglomération urbaine). Plusieurs estimations peuvent être réalisées simultanément, une pour chaque combinaison des paramètres *N*, *R* et *U*.

## Usage

```
estimate.prev(
  clust,
  N = seq(100, 500, 50),
  R = Inf,
  U = FALSE,dist.func = "rdist.earth",
  miles = FALSE,
```

```
lang = "en",progression = TRUE,
merge.result = FALSE,
var.clust = c("x", "y", "n", "nweight", "obs.prevalence",
                                   "urban.area", "city.name"),
urban.area.code = "in urban area")
```
## Arguments

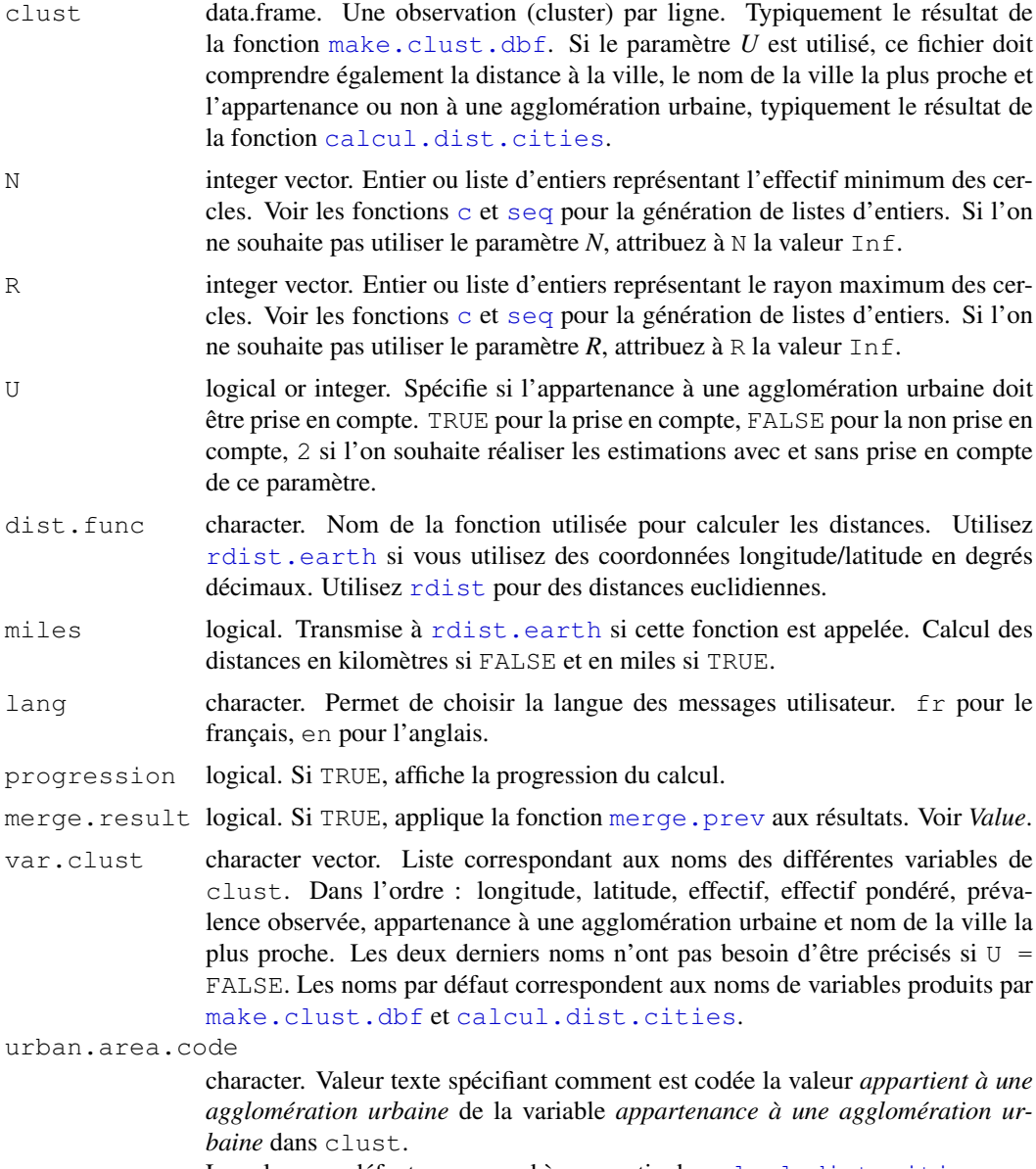

## La valeur par défaut correspond à une sortie de [calcul.dist.cities](#page-3-1).

## Details

Estime la prévalence de chaque cluster pour chaque combinaison des paramètres *N*, *R* et *U*. Pour une combinaison de paramètres, la fonction calcule la distance du cluster à l'ensemble des autres clusters, puis trie les clusters par distance croissante. Si *U* est requis et que le cluster appartient à une agglomération urbaine, seuls les clusters de la même agglomération urbaine sont sélectionnés. Si *U* est requis et que le cluster n'appartient pas à une agglomération urbaine, seuls les clusters hors agglomération urbaine sont sélectionnés. Si *N* est spécifié (différent de Inf), seuls les clusters les plus proches sont sélectionnés de manière à ce que le nombre total de personnes enquêtées (variable *n*) soit au moins égal à *N*. Si *R* est spécifié (différent de Inf), seuls les clusters situés à une distance inférieure à *R* sont retenus. La prévalence du cluster est alors estimée sur l'ensemble des clusters sélectionnés en tenant compte de la pondération de chaque cluster (variable *nweight*).

Pour plus de détails, voir le tutoriel de prevR ('tutoriel.prevR.pdf').

#### Value

Renvoie clust en lui ajoutant 8 nouvelles variables, décrites ci-dessous. S'il y a plusieurs combinaisons des trois paramètres *N*, *R* et *U*, clust est répété autant de fois qu'il y a de combinaisons.

```
est.prevalence
```
Prévalence estimée.

circle.count Effectif total sur lequel l'estimation a été effectuée.

circle.radius

Rayon du cercle de lissage dans lequel sont contenus les clusters retenus pour l'estimation.

circle.nb.clusters

Nombre de clusters retenus pour l'estimation.

quality.indicator

Indicateur de qualité de l'estimation. Il est obtenu pour chaque cluster selon l'équation suivante :

$$
quality.indicator = \frac{circle.radius^2}{\sqrt{circle.count}}
$$

Plus la valeur de cet indicateur est élevée, plus l'estimation est incertaine.

- N.parameter Valeur du paramètre *N* pour cette estimation. Inf si le paramètre n'a pas été appliqué.
- R.parameter Valeur du paramètre *R* pour cette estimation. Inf si le paramètre n'a pas été appliqué.
- U.parameter 0 si le paramètre *U* n'a pas été appliqué. Le nombre d'agglomérations urbaines retenues sinon.

Si merge.result = TRUE, clust est renvoyé en lui ajoutant autant de fois qu'il y a de combinaisons des trois paramètres, les variables *est.prevalence*, *circle.count*, *circle.radius*, *circle.nb.clusters* et *quality.indicator*. Les noms de ces variables prennent alors comme suffixe :*.Nvaleurde-n.Rvaleur-de-r.Uvaleur-de-u* (voir [merge.prev](#page-24-1)).

## Warning

Le temps de calcul de cette fonction peut prendre plusieurs minutes selon la puissance de votre machine. Soyez donc patient.

## Note

Pour plus d'informations sur le choix des paramètres, voir le tutoriel de prevR ('tutoriel.prevR.pdf'). La valeur optimale de *N* peut être déterminée à partir du nombre total de personnes testées, du nombre total de clusters et de la prévalence globale. Voir [infos.prev](#page-12-1) et [N.optim](#page-1-1). Un bon

compromis pour choisir R consiste à retenir la valeur du neuvième décile de *circle.radius* lorsque seul le paramètre *N* est appliqué avec sa valeur optimale. Voir [infos.prev](#page-12-1).

Il est possible, si merge.result = FALSE, d'extraire du data.frame renvoyé les éléments correspondant à une seule combinaison des trois paramètres à l'aide de la fonction [extract.data](#page-10-1).

Les résultats peuvent être exportés au format *texte tabulé* à l'aide de [write.txt](#page-33-1), au format *dbf* à l'aide de [write.dbf](#page-0-0) ou encore au format *shape* pour importation dans un logiciel de cartographie à l'aide de [write.prev.shp](#page-32-1).

#### References

- Joseph Larmarange et al., 2006, 'Cartographier les données des enquêtes démographiques et de santé à partir des coordonnées des zones d'enquête', Chaire Quételet, 29 novembre au 1er décembre 2006, Université Catholique de Louvain, Louvain-la-Neuve, Belgique. Disponible en ligne à (<http://www.uclouvain.be/13881.html>).

- Joseph LARMARANGE, *Prévalences du VIH en Afrique : validité d'une mesure*, thèse de doctorat en démographie, sous la direction de Benoît FERRY, université Paris Descartes, 2007. Disponible en ligne sur (<http://joseph.larmarange.net/>).

## See Also

[infos.prev](#page-12-1) pour obtenir des infos sur le résultat produit, [extract.data](#page-10-1) et [merge.prev](#page-24-1) pour manipuler les résultats, [write.prev.shp](#page-32-1), [write.txt](#page-33-1) et [write.dbf](#page-0-0) pour exporter les résultats, [krige.prev](#page-14-1) pour réaliser une interpolation spatiale.

```
data(alicante)
# Premier lissage - juste selon N,
## pour les valeurs 100, 150, 200, 250, 300, 350 et 400
alicante.prev <- estimate.prev(
       alicante.clust,
       N=seq(100, 400, 50),
       R=Inf, U=FALSE)
str(alicante.prev)
alicante.prev.n250 <- extract.data(
       alicante.prev,
       value=c(250, Inf, 0))
str(alicante.prev.n250)
infos.prev(alicante.prev.n250)
str(merge.prev(alicante.prev))
# Second lissage - En utilisant les trois paramètres
alicante.prev <- estimate.prev(
       alicante.clust,
       N=C(250),
       R=c(128,Inf),
       U=2.
       merge.result=TRUE)
str(alicante.prev)
```
<span id="page-9-0"></span>

<span id="page-10-2"></span><span id="page-10-0"></span>extract.col *Extrait les colonnes d'un data.frame selon une condition sur leur nom.*

## Description

Cette fonction permet d'extraire d'un data.frame les colonnes dont le nom contient une certaine chaîne de caractère.

Typiquement, cette fonction est pratique pour afficher les résultats de [krige.prev](#page-14-1) avec [spplot](#page-0-0) (voir exemple).

#### Usage

```
extract.col(
   x,
   value='.pred'
```
## Arguments

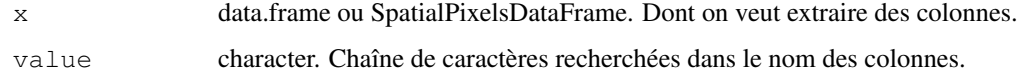

### Value

Renvoie data avec uniquement les colonnes dont le nom contient value.

## Examples

```
data(alicante)
spplot(extract.col(alicante.krige))
```
<span id="page-10-1"></span>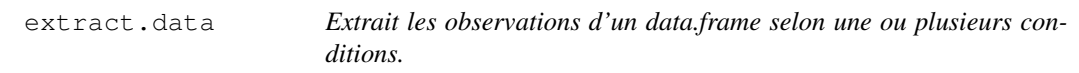

## Description

Cette fonction permet d'extraire d'un data.frame les observations dont les valeurs à une ou plusieurs variables données sont égales à des valeurs passées en paramètre de la fonction. Typiquement, cette fonction permet de sélectionner les observations correspondant à une combinaison précise des paramètres *N*, *R* et *U* d'un résultat de la fonction [estimate.prev](#page-6-1) appelée avec merge.result = FALSE.

## Usage

```
extract.data(
  data,
  value = "ask",lang = "en",var.data = c("N.parameter", "R.parameter", "U.parameter"))
```
#### Arguments

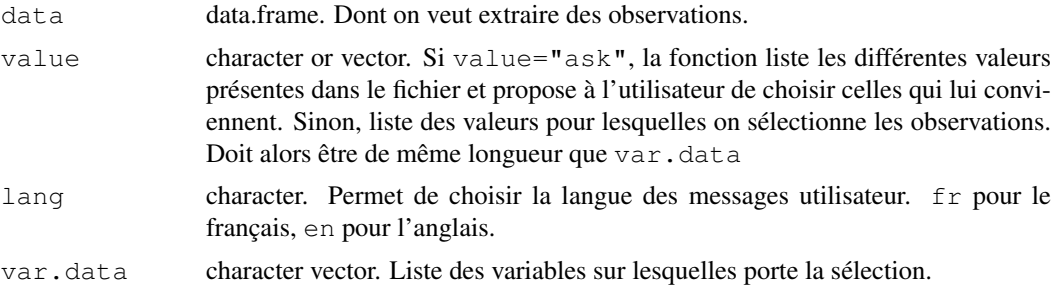

## Details

Seules sont sélectionnées les observations dont les valeurs aux variables var.data correspondent à value. Voir le tutoriel de prevR ('tutoriel.prevR.pdf') pour une démonstration avec value="ask".

## Value

Renvoie data avec uniquement les observations sélectionnées.

## Note

Cette fonction sert typiquement à sélectionner, dans les résultats de [estimate.prev](#page-6-1) avec merge.result = FALSE, les observations correspondant à une combinaison donnée des trois paramètres.

Elle peut également servir à sélectionner, par exemple, les clusters ruraux ou bien les clusters appartenant à une agglomération donnée. Voir les exemples ci-dessous.

## See Also

[\[.data.frame](#page-0-0).

## Examples

```
data(alicante)
```
## Extraction à partir d'un résultat de estimate.prev

```
alicante.prev <- estimate.prev(
       alicante.clust,
       N=seq(200, 300, 50),
       R=Inf,
       U=FALSE)
str(alicante.prev)
alicante.prev.n250 <- extract.data(
       alicante.prev,
```
#### <span id="page-12-0"></span>infos.prev 13

```
value=c(250, Inf, 0))
str(alicante.prev.n250)
## Sélection des clusters ruraux
rur <- extract.data(
        alicante.clust,
        value='Rural',
        var.data='residence')
str(rur)
## Sélection des clusters appartenant à l'agglomération urbaine de la ville A
urb.A <- extract.data(
       alicante.clust,
        value=c('in urban area','A'),
        var.data=c('urban.area','city.name'))
str(urb.A)
```
<span id="page-12-1"></span>infos.prev *Fournit des informations à propos d'un data.frame de type clust ou prev.*

## Description

Affiche le nombre de clusters, d'observations, la prévalence globale, une valeur optimale pour N, le nombre d'agglomérations urbaines et leurs noms, ainsi que les quantiles des rayons des cercles de lissage.

## Usage

```
infos.prev(
  prev,
  lang = "en",var.n = "n",
  var.nweight = "nweight",
  var.obs.prevalence = "obs.prevalence",
  var.city.name = "city.name",
  var.circle.radius = "circle.radius")
```
#### Arguments

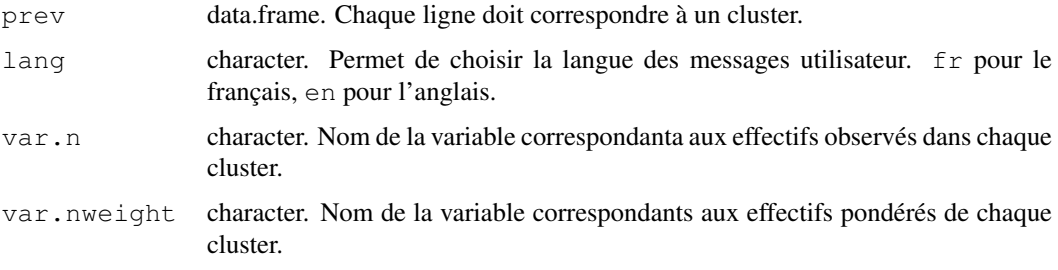

<span id="page-13-0"></span>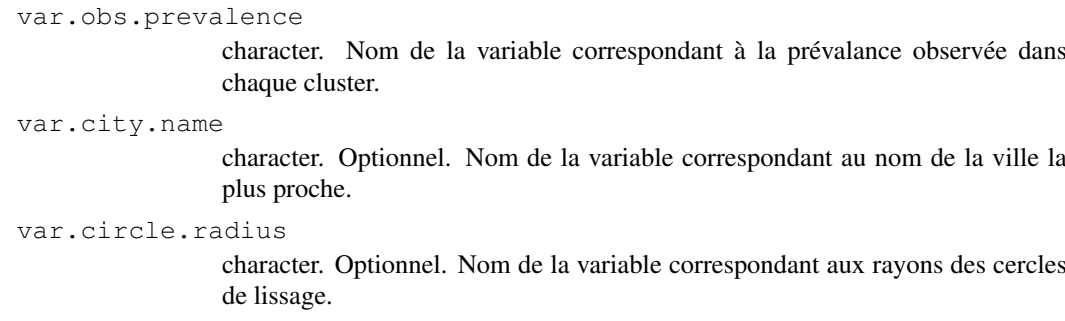

#### Details

Cette fonction affiche les renseignements suivants :

- nombre de clusters correspond au nombre de lignes dans data.
- nombre d'observations valides correspond à la somme de la colonne définie par var.n.
- prévalence globale correspondant à la moyenne de la colonne définie par var.obs.prevalence, pondérée par la colonne définie par var.nweight.
- valeur optimale proposée pour  $N$  calculée à partir de la fonction  $N \cdot \text{optim}$ .
- nombre et nom des villes si une colonne valide est entrée pour var.city.name, le nombre de villes trouvées ainsi que leurs noms.
- quantile du rayon des cercles si une colonne valide est entrée pour var.circle.radius, les quantiles à 50%, 75%, 80%, 85%, 90%, 95% et 99% de cette colonne.

#### Value

Cette fonction renvoie la valeur NULL.

## Warning

Si vous souhaitez appliquer cette fonction à un résultat obtenu avec [estimate.prev](#page-6-1) appelée avec plusieurs combinaisons des trois paramètres et merge.result = FALSE, utilisez [extract.data](#page-10-1) ou [merge.prev](#page-24-1) avant d'utiliser [infos.prev](#page-12-1).

## See Also

[N.optim](#page-1-1) pour les détails concernant le calcul d'une valeur optimale de N.

```
data(alicante)
infos.prev(alicante.clust)
infos.prev(alicante.prev,var.circle.radius='circle.radius.N250.RInf.U6')
```
<span id="page-14-1"></span><span id="page-14-0"></span>krige.prev *Réalise des interpolations spatiales par krigeage et/ou selon une pondération inverse à la distance.*

## Description

Cette fonction met en forme les données contenues dans un data.frame et permet de réaliser des interpolations spatiales sur une grille régulière en ayant recours aux fonctions du package gstat. Elle permet également de guider l'utilisateur pas à pas pour choisir le modèle de variogramme utilisé.

## Usage

```
krige.prev(
   data,
   formula = est.prevalence \sim 1,
   locations = ~x + y,
   type = "ask",
   boundary = NULL,
   cell.size = 0.05,
   ask.cell.size = TRUE,
   lang = "en",model = vgm(1, "Exp", 1),idp = 2,
   show.variogram = TRUE, ...)
```
## Arguments

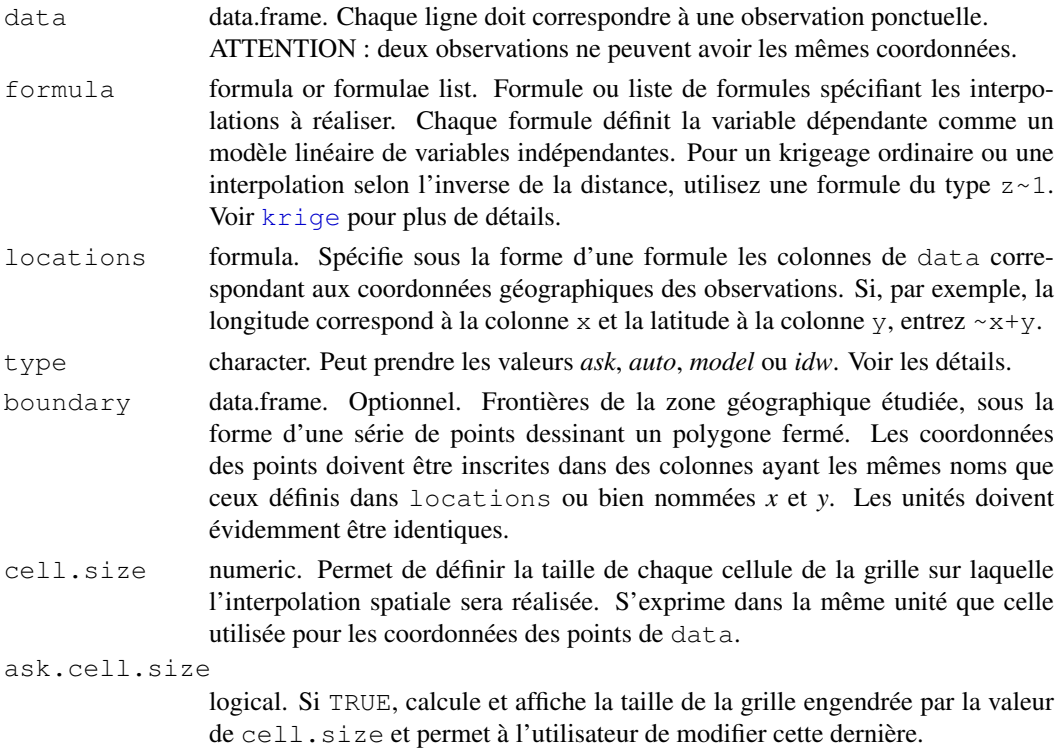

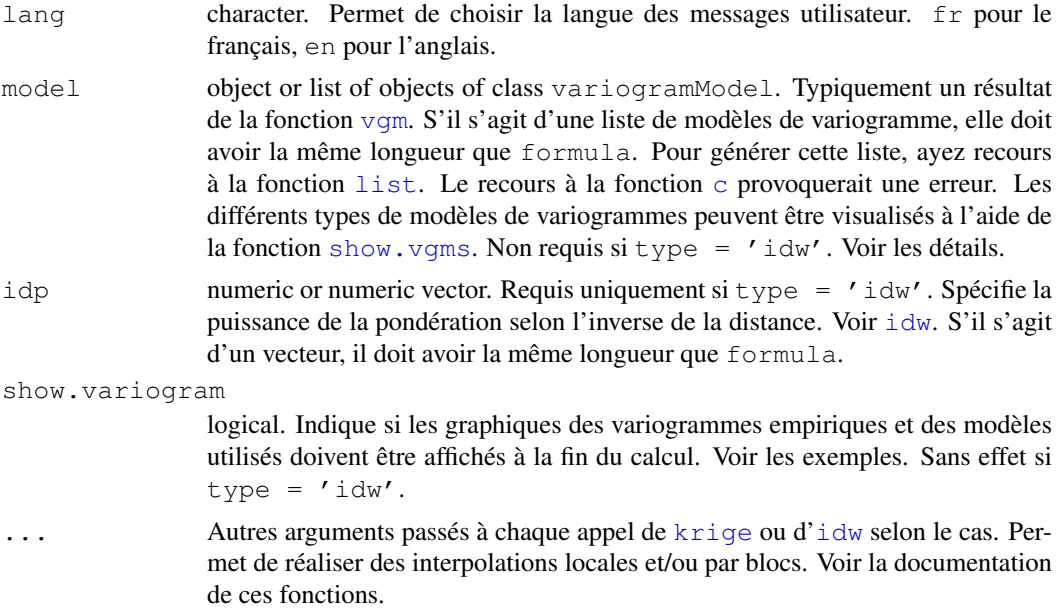

## Details

Si type='model', une interpolation spatiale par krigeage est réalisée pour chaque élément de formula en utilisant le même modèle de variogramme pour tous si un seul modèle est fourni dans model. Utilise chaque modèle respectivement s'il s'agit d'une liste de modèles de variogrammes.

Si type='auto', les interpolations spatiales par krigeage sont réalisées pour chaque élément de formula en utilisant les modèles obtenus par la fonction [fit.variogram](#page-0-0) qui permet d'ajuster un modèle de variogramme à un variogramme expérimental. Les valeurs de model sont passées à [fit.variogram](#page-0-0) et servent de valeurs de départ pour l'ajustement. Pour plus de détails, voir l'aide de cette fonction.

Si type='ask', pour chaque élément de formula, un modèle ajusté est calculé à partir du variogramme expérimental, model servant de valeurs de départ. Le variogramme expérimental et le modèle ajusté sont ensuite représentés graphiquement. Une invite utilisateur permet d'accepter le modèle ajusté ou bien d'effectuer un ajustement manuel du modèle. Voir le tutoriel de prevR ('tutoriel.prevR.pdf') pour des exemples.

Si  $type='idw'$ , une interpolation spatiale par pondération selon l'inverse de la distance est réalisée pour chaque élément de formula, les valeurs de idp étant passées à la fonction [idw](#page-0-0).

## Value

Objet de la classe [SpatialPixelsDataFrame](#page-0-0). Pour chaque variable interpolée, deux variables sont produites : la prédiction de l'interpolation et la variance de cette prédiction (krigeage uniquement). Elles portent le nom de la variable suivi respectivement des suffixes *.pred* et *.var*. Si boundary a été spécifié, les limites de la grille des résultats correspondent aux limites de la frontière et les points situés en-dehors du polygone défini par boundary sont attribués d'une valeur manquante NA. Sinon, les limites de la grille correspondent aux coordonnées limites des points contenus dans data.

#### Warning

Le temps de calcul de cette fonction peut prendre plusieurs minutes selon la puissance de votre machine. Soyez donc patient.

#### krige.prev 17

## Note

Les résultats de cette fonction peuvent être cartographiés à l'aide la fonction [spplot](#page-0-0) et exportés au format *asc* pour importation dans un logiciel de cartographie à l'aide de la fonction [write.asciigrid](#page-0-0).Voir les exemples.

Pour plus de détails, notamment sur l'utilisation de la fonction lorsque type='ask' et le choix d'un modèle de variogramme, voir le tutoriel de prevR ('tutoriel.prevR.pdf').

## See Also

[krige](#page-0-0) pour les détails concernant le krigeage, [idw](#page-0-0) pour l'interpolation selon l'inverse de la distance, [write.asciigrid](#page-0-0) pour l'exportation des résultats, [spplot](#page-0-0) pour représenter graphiquement les résultats, [vgm](#page-0-0) pour spécifier un modèle de variogramme, show. vgms pour afficher les différents types de modèles de variogrammes et [extract.col](#page-10-2) pour extraire certaines colonnes.

```
data(alicante)
## Krigeage
show.vgms()
alicante.krige <- krige.prev(alicante.prev, boundary=alicante.bounds,
        formula=c(est.prevalence.N100.RInf.U0~1,
                est.prevalence.N250.RInf.U0~1,
                est.prevalence.N250.R128.U0~1,
                est.prevalence.N250.R128.U6~1,
                circle.radius.N250.R128.U6~1,
                quality.indicator.N250.R128.U6~1),
        model=list(vgm(53.58,'Exp',0.56),
                vgm(48.97,'Exp',1.06),
                vgm(49.19,'Exp',1.07),
                vgm(42.47,'Exp',0.58),
                vgm(1056,'Exp',0.89),
                vgm(150000,'Exp',2.1)),
        type='model', ask.cell.size=FALSE,
                cell.size=0.075, show.variogram=FALSE)
## Représentation graphique
spplot(extract.col(alicante.krige))
spplot(alicante.krige,
        zcol = c('est.prevalence.N100.RInf.U0.pred',
                'est.prevalence.N250.RInf.U0.pred',
                'est.prevalence.N250.R128.U0.pred',
                'est.prevalence.N250.R128.U6.pred'),
        col.regions=prevR.colors.red(21),
        \text{cut}\text{s}=20.main='Estimated prevalence with several parameters')
x11()spplot(alicante.krige,
        zcol = 'circle.radius.N250.R128.U6.pred',
        col.regions=prevR.colors.blue(21),
        cuts=20.
        main='Radius of circles - N=250 R=128 U=6')
```

```
x11()
spplot(alicante.krige,
        zcol = 'quality.indicator.N250.R128.U6.pred',
        col.regions=prevR.colors.green.inverse(21),
        cuts=20,
       main='Quality indicator - N=250 R=128 U=6')## Exportation au format asc
## Not run:
write.asciigrid(alicante.krige, 'alicante-krige.asc')
## End(Not run)
```
<span id="page-17-1"></span>make.boundary.dcw *Extrait les coordonnées des frontières d'un pays à partir d'un fichier de points du DCW.*

#### Description

Permet d'importer les coordonnées longitude/latitude des frontières d'un pays à partir d'un fichier de points fourni par le Digital Chart of the World (<http://www.maproom.psu.edu/dcw/>).

## Usage

```
make.boundary.dcw(file, progression = TRUE, lang = "en")
```
#### Arguments

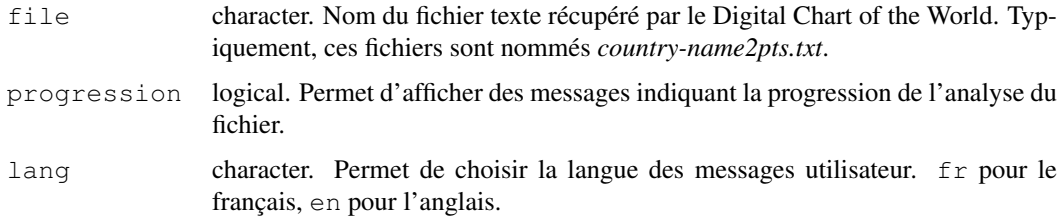

#### Details

Lit le fichier texte. Si celui-ci contient les coordonnées de plusieurs polygones, les affiche et demande à l'utilisateur de choisir le polygone principal.

## Value

data.frame avec deux colonnes, *x* et *y*.

## Note

La lecture ligne à ligne du fichier texte peut être longue. Soyez patient.

Pour un exemple concret, voir le tutoriel de prevR ('tutoriel.prevR.pdf').

#### <span id="page-18-0"></span>make.cities.csv 19

## Examples

```
## Not run:
burkina.bounds <- make.boundary.dcw('burkina_faso2pts.txt')
## End(Not run)
```

```
make.cities.csv Génère un data.frame avec les coordonnées de villes à partir d'un
                        fichier csv.
```
## Description

Importe un fichier csv, liste les différentes colonnes et demande à l'utilisateur de sélectionner les données correspondant à la longitude, la latitude, le nom et la population de chaque ville. Permet typiquement d'importer des données à partir du *Global Rural - Urban Mapping Project (GRUMP)*, disponibles gratuitement à <http://sedac.ciesin.columbia.edu/gpw/>.

#### Usage

```
make.cities.csv(file, lang = "en")
```
## Arguments

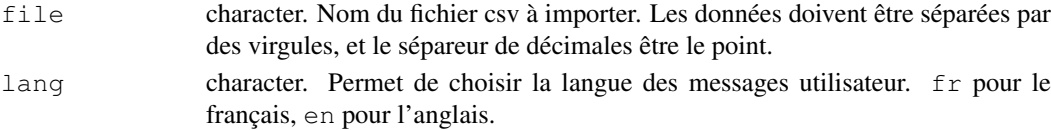

## Details

Une interface textuelle guide l'utilisateur.

## Value

Renvoie un data.frame avec 4 colonnes :

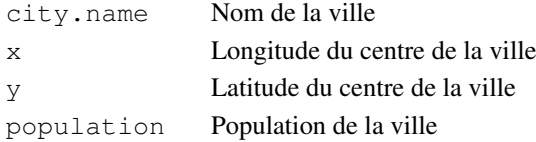

Les données sont triées par population décroissante

#### Note

Pour un exemple concret, voir le tutoriel de prevR ('tutoriel.prevR.pdf').

```
## Not run:
burkina.cities <- make.cities.csv('bfapv1.csv')
## End(Not run)
```
<span id="page-19-1"></span><span id="page-19-0"></span>make.clust.dbf *Lit et met en forme les données d'EDS.*

### Description

Cette fonction lit les données GPS d'une Enquête Démographique et de Santé (EDS), fournies sous la forme d'un fichier *dbf* sur <http://www.measuredhs.com>, puis agrège les données individuelles préparées avec [make.ind.spss](#page-20-1) pour produire un data.frame exploitable par prevR.

#### Usage

make.clust.dbf(file, ind, lang = "en")

## Arguments

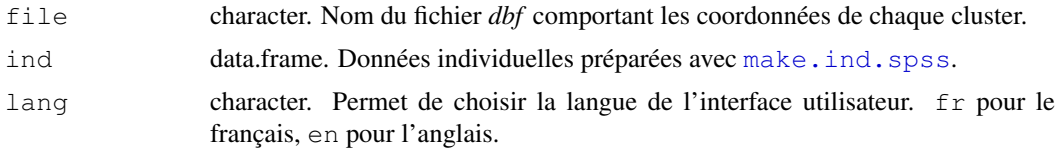

## Details

Lit le fichier file et demande à l'utilisateur les variables suivantes : *numéro du cluster*, *longitude*, *latitude*, *milieu de résidence*, *code de la région* et *nom des régions*. La fonction prépare les données sous forme d'un data.frame et agrège les données de ind pour chaque cluster. Si les variables *sex* et *age* sont présentes dans ind, il est possible de restreindre l'analyse à une tranche d'âges et/ou à un sexe donné.

#### Value

Renvoie un data.frame, où chaque ligne correspond à un cluster, avec les colonnes suivantes :

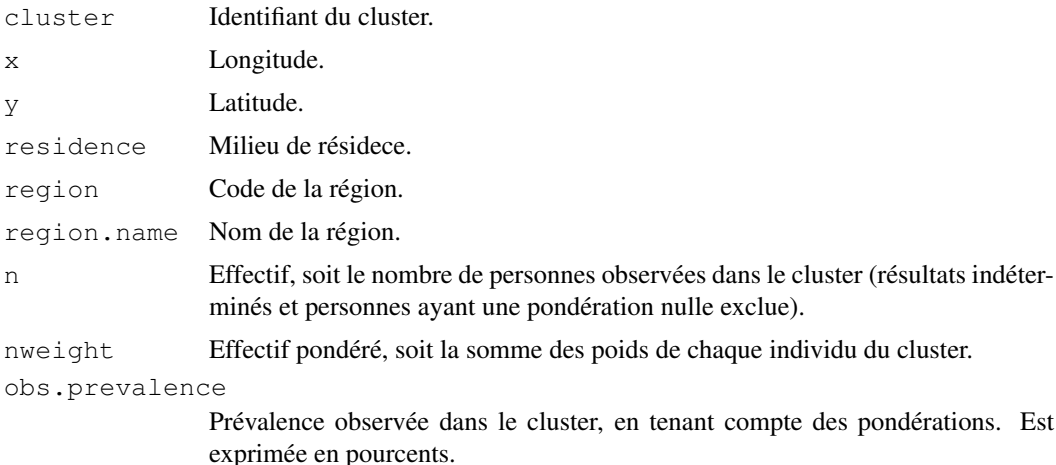

## Note

Voir le tutoriel de prevR ('tutoriel.prevR.pdf') pour plus de renseignements.

#### <span id="page-20-0"></span>make.ind.spss 21

#### See Also

[make.ind.spss](#page-20-1).

#### Examples

```
## Not run:
burkina.ind <- make.ind.spss('burkina_hiv.sav', lang='fr')
burkina.clust <- make.clust.dbf('burkina_gps.dbf', burkina.ind, lang='fr')
## End(Not run)
```
<span id="page-20-1"></span>make.ind.spss *Prépare les données individuelles d'une EDS.*

#### Description

Cette fonction lit les données individuelles d'une Enquête Démographique et de Santé (EDS), fournies sous la forme d'un fichier *SPSS* sur <http://www.measuredhs.com>, pour produire un data.frame exploitable par *make.clust.dbf*.

#### Usage

make.ind.spss(file, lang =  $"en")$ 

#### Arguments

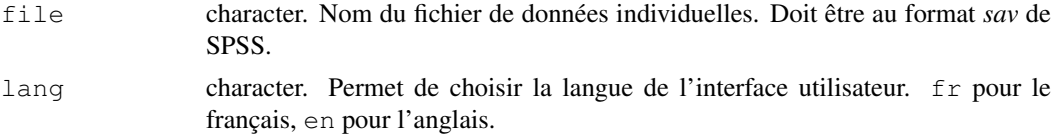

#### Details

Lit le fichier file et demande à l'utilisateur les variables suivantes : *identifiant des individus*, *numéro du cluster de l'individu*, *âge*, *sexe*, *variable analysée* et *poids statistique de chaque individu*. Si *numéro du cluster de l'individu* n'est pas renseigné, il sera calculé à partir de l'*identifiant*.

L'utilisateur sera invité à spécifier les codes de la *variable analysée* correspondant à un résultat positif, un résultat négatif et à un résultat indéterminé.

*âge* et *sexe* sont optionnels. Il s'agit de deux variables, respectivement numérique et qualitative, pouvant être utilisées par [make.clust.dbf](#page-19-1) pour restreindre l'analyse à une sous-population.

Si la *pondération statistique* n'est pas précisée, chaque individu aura un poids égal à 1. Si cette variable est spécifiée, il est possible de lui appliquer un facteur multiplicatif. Souvent, dans les EDS, la pondération est indiquée dans une variable qui doit être divisée par 1 000 000.

## Value

Renvoie un data.frame, où chaque ligne correspond à un individu, avec les colonnes suivantes :

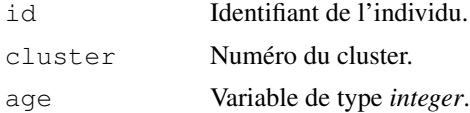

<span id="page-21-0"></span>22 map.cities and the contract of the contract of the contract of the contract of the contract of the contract of the contract of the contract of the contract of the contract of the contract of the contract of the contract

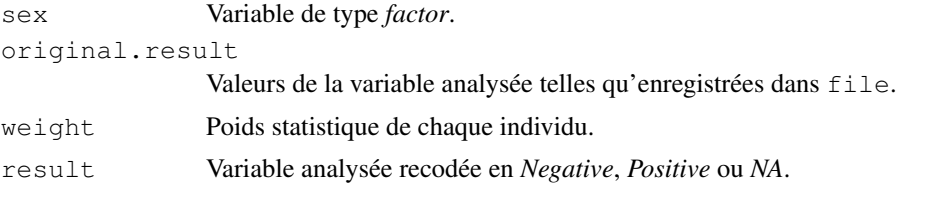

Si certaines variables n'ont pas été spécifiées par l'utilisateur, les colonnes correspondantes seront inexistantes dans le data.frame retourné.

#### Note

Voir le tutoriel de prevR ('tutoriel.prevR.pdf') pour plus de renseignements.

## See Also

[make.clust.dbf](#page-19-1).

## Examples

```
## Not run:
burkina.ind <- make.ind.spss('burkina_hiv.sav', lang='fr')
burkina.clust <- make.clust.dbf('burkina_gps.dbf', burkina.ind, lang='fr')
## End(Not run)
```
<span id="page-21-1"></span>map.cities *Représente les villes contenues dans un data.frame sur une carte.*

## Description

Permet de représenter sur une carte les points contenus dans un data.frame ainsi que le nom de chaque point.

## Usage

```
map.cities(
  cities,
   boundary,
   var.cities = c("x", "y", "city.name", "population"),
   min.population = NULL,
   new.window = TRUE,
   ...)
```
#### Arguments

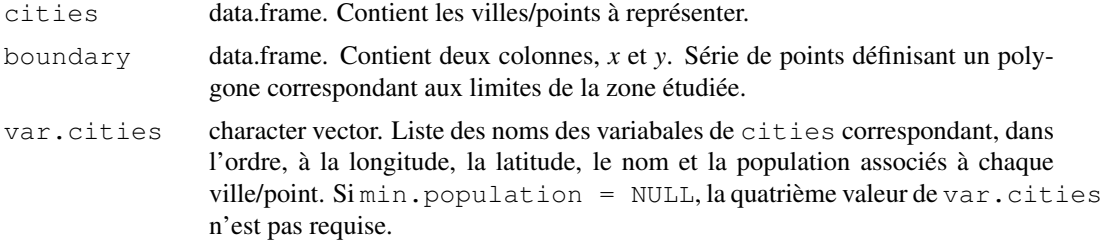

#### <span id="page-22-0"></span>map.clust 23

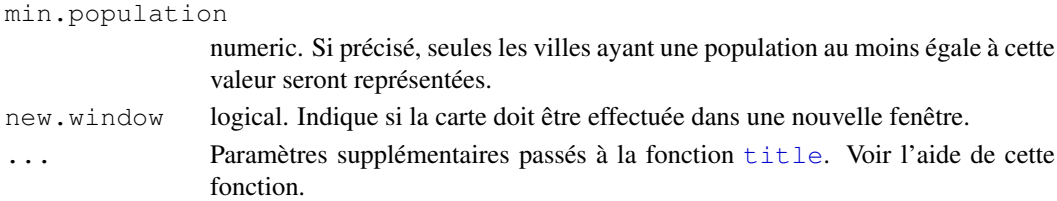

## Details

Dessine le polygone défini par boundary, puis les différents points sélectionnés de cities et ajoute leur nom à côté de chacun d'eux.

#### Examples

```
data(alicante)
map.cities(
        alicante.cities,
        alicante.bounds,
        main='Cities of Alicante')
map.cities(
        alicante.cities,
        alicante.bounds,
        min.population=100000,
        main='Main cities of Alicante')
```
<span id="page-22-1"></span>map.clust *Permet de cartographier les zones d'enquêtes ou clusters.*

#### Description

Affiche sur une carte les clusters enquêtés selon leur milieu de résidence, le nombre de personnes enquêtées ou selon le nombre de personnes présentant la caractéristique étudiée (nombre de cas positifs).

#### Usage

```
map.clust(
  clust,
  boundary,
  type = "urb",
  lang = "en",var.urb = "residence",
   var.n = "n",var.obs.prevalence = "obs.prevalence",
   var.coords = c("x", "y"),
   inverse = FALSE,
   add.legend = TRUE,
   legend.location = "bottomright",
   factor.size = 0.2,
   new.window = TRUE,
   ...)
```
## Arguments

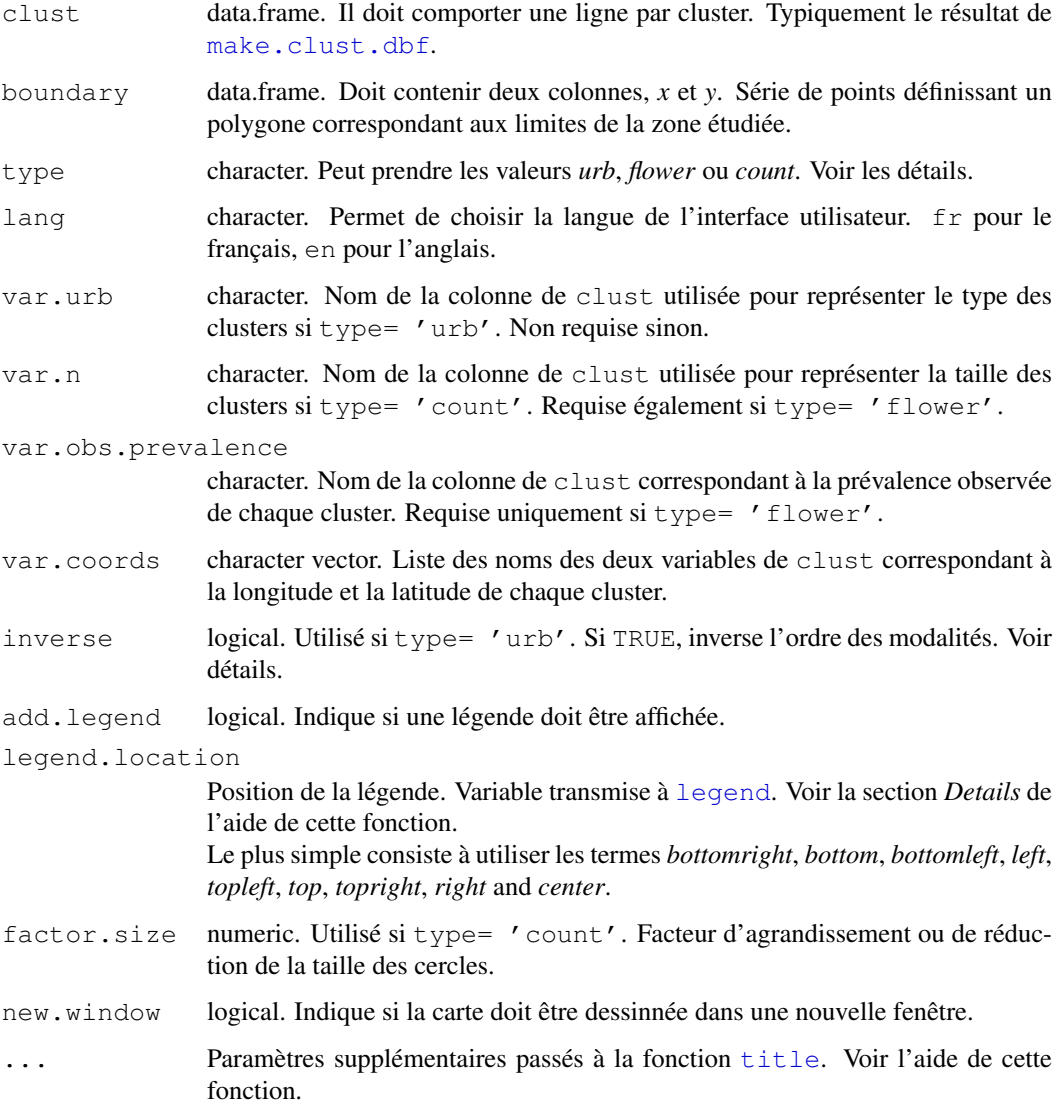

#### Details

Dessine tout d'abord le polygone défini par boundary. Si type = 'urb', représente les clusters, selon leur milieu de résidence, par des points verts et rouges. Par défaut, le vert est utilisé pour coder la première modalité, d'un point de vue alphabétique, de la colonne définie par var.urb. Si inverse = TRUE, le vert sera utilisé pour la dernière modalité, d'un point de vue alphabétique.

Si type = 'flower', la carte générée représentera le nombre d'obervations positives par cluster. Un cluster sans cas positif sera représenté par un point vert, un cluster avec un seul cas positif par un point mauve, un cluster avec plusieurs cas positifs par un point mauve et autant de 'rayons' rouges que de cas positifs. Voir [sunflowerplot](#page-0-0) pour plus de détails sur ce type de graphiques.

Si type =  $\prime$  count $\prime$ , la carte représente le nombre d'observations de chaque cluster par un cercle proportionnel au nombre d'observatuibs du cluster. La taille des cercles peut être contrôlée par factor.size. Pour un exemple d'exportation des résultats vers un logiciel de dessin afin d'appliquer une transparence aux cercles, voir le tutoriel de prevR ('tutoriel.prevR.pdf').

## <span id="page-24-0"></span>merge.prev 25

#### Examples

```
data(alicante)
map.clust(alicante.clust, alicante.bounds,
       type='count',
        new.window=FALSE,
        main='Number of tested persons by cluster',
        factor.size=0.15)
map.clust(alicante.clust, alicante.bounds,
       type='flower',
       main='Number of HIV positive persons by cluster')
map.clust(alicante.clust, alicante.bounds,
        type='urb',
        main='Clusters by type of residence')
map.clust(alicante.clust, alicante.bounds,
       type='urb',
        var.urb='urban.area',
       inverse=TRUE,
        main='Clusters in urban agglomeration')
```
<span id="page-24-1"></span>merge.prev *Réorganise les résultats de estimate.prev.*

#### <span id="page-24-2"></span>Description

Réorganise un data.frame produit par la fonction *estimate.prev* en un data.frame comportant un seul cluster par ligne, afin de permettre, par exemple, de réaliser plusieurs interpolations spatiales simultanément avec *krige.prev*.

#### Usage

```
merge.prev(data)
rename.variables.parameters(data)
```
#### Arguments

data data.frame. L'appelation des colonnes doit correspondre à celui produit par [estimate.prev](#page-6-1).

## Details

La fonction [rename.variables.parameters](#page-24-2) supprime les colonnes *N.parameter*, *R.parameter* et *U.parameter* de data ; renomme les colonnes *est.prevalence*, *circle.count*, *circle.radius*, *circle.nb.clusters* et *quality.indicator* en *xxx.Naa.Rbb.Ucc* où *xxx* correspond à l'ancien nom de la colonne, *aa* à la valeur de *N.parameter*, *bb* à la valeur de *R.parameter* et *cc* à la valeur de *U.parameter*.

La fonction [merge.prev](#page-24-1) extrait les données de data pour chaque combinaison des paramètres *N*, *R* et *U*, leur applique [rename.variables.parameters](#page-24-2) et fusionne les données en un seul data.frame.

## Value

data.frame avec un seul cluster par ligne. Voir les exemples.

### Note

[merge.prev](#page-24-1) est appliquée directement au résultat de [estimate.prev](#page-6-1) si merge.result = TRUE.

## See Also

[estimate.prev](#page-6-1).

## Examples

```
data(alicante)
alicante.prev <- estimate.prev(
       alicante.clust,
        N=c(100,250),
        R = c(128, Inf),
        U=2)
str(alicante.prev)
alicante.prev.n250 <- extract.data(
        alicante.prev,
        value=c(250, Inf, 0))
str(alicante.prev.n250)
alicante.prev.n250 <- rename.variables.parameters(alicante.prev.n250)
str(alicante.prev.n250)
alicante.prev <- merge.prev(alicante.prev)
str(alicante.prev)
```
prevR-package *Prevalence estimation with DHS data - Estimation des prévalences à partir des données EDS.*

## Description

Ce package permet d'importer des données de type EDS (Enquête Démographique et de Santé), de les formater, puis de cartographier la prévalence d'un phénomène par estimation de la prévalence de chaque point enquêté et interpolation spatiale. Les résultats peuvent ensuite être exportés vers d'autres logiciels de statistiques ou de cartographie (SIG). La documentation n'est disponible pour le moment qu'en français.

<span id="page-25-0"></span>

#### <span id="page-26-0"></span>prevR.colors 27

## Details

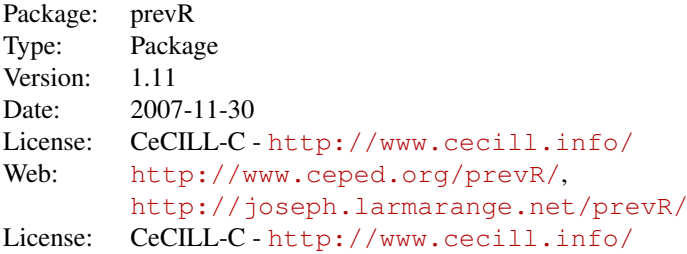

Pour plus d'informations sur la manière d'utiliser ce package, nous vous conseillons la lecture du tutoriel de prevR ('tutoriel.prevR.pdf').

#### Author(s)

Joseph LARMARANGE <joseph@larmarange.net> IRD - Centre Muraz with supports of ANRS

Maintainer: Joseph LARMARANGE <joseph@larmarange.net>

#### References

- Joseph Larmarange et al., 2006, 'Cartographier les données des enquêtes démographiques et de santé à partir des coordonnées des zones d'enquête', Chaire Quételet, 29 novembre au 1er décembre 2006, Université Catholique de Louvain, Louvain-la-Neuve, Belgique. Disponible en ligne à (<http://www.uclouvain.be/13881.html>).

- Joseph LARMARANGE, *Prévalences du VIH en Afrique : validité d'une mesure*, thèse de doctorat en démographie, sous la direction de Benoît FERRY, université Paris Descartes, 2007. Disponible en ligne sur (<http://joseph.larmarange.net/>).

## See Also

Packages nécessaires pour l'exécution de prevR : [fields](#page-0-0) [sp](#page-0-0) [gstat](#page-0-0) [maptools](#page-0-0)

## Examples

## Pour une démonstration des possibilités de prevR

demo(prevR)

prevR.colors *Palettes de couleurs continues.*

## <span id="page-26-1"></span>Description

Fonctions générant des palettes de couleurs utilisables par les fonctions graphiques de R, en particulier [spplot](#page-0-0). Elles créent des palettes de couleurs continues, les contrastes étant renforcés par l'éclaircissement ou l'assombrissement des valeurs extrêmes.

## Usage

```
prevR.demo.pal(n)
prevR.demo.pal(n, border, main, ch.col)
prevR.colors.red(n)
prevR.colors.red.inverse(n)
prevR.colors.blue(n)
prevR.colors.blue.inverse(n)
prevR.colors.green(n)
prevR.colors.green.inverse(n)
prevR.colors.gray(n)
prevR.colors.gray.inverse(n)
```
## Arguments

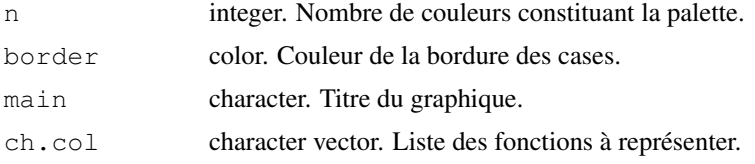

## Details

Le code de [prevR.demo.pal](#page-26-1) a été repris sur celui de la fonction demo.pal décrite dans les exemples de la documentation de [rainbow](#page-0-0).

[prevR.colors.red](#page-26-1) réalise un gradient allant du blanc/jaune au rouge/rouge foncé. [prevR.colors.blue](#page-26-1) réalise un gradient allant du bleu pâle au bleu foncé. [prevR.colors.green](#page-26-1) réalise un gradient allant du vert pâle au vert foncé. [prevR.colors.gray](#page-26-1) réalise un gradient allant du blanc/gris clair au gris foncé/noir.

Les fonctions avec le suffixe *.inverse* réalisent les mêmes gradients mais en partant des couleurs foncées vers les couleurs claires.

## Value

[prevR.demo.pal](#page-26-1) affiche les différentes palettes. Les autres fonctions renvoient une liste de couleurs codées de manière hexadécimale. Pour récupérer la liste des couleurs au format RGB (pour Red Green Blue), utilisez la fonction [col2rgb](#page-0-0).

## See Also

D'autres palettes de couleurs existent sous R. Voir [rainbow](#page-0-0) ainsi que le package RColorBrewer.

```
## Affiche les différentes palettes
prevR.demo.pal(25)
## Exemples d'utilisation avec spplot()
data(alicante)
# Représentation graphique
```
#### <span id="page-28-0"></span>read.spss2 29

```
x11()
spplot(alicante.krige,
        c('est.prevalence.N100.RInf.U0.pred',
                'est.prevalence.N250.RInf.U0.pred',
                'est.prevalence.N250.R128.U0.pred',
                'est.prevalence.N250.R128.U6.pred'),
        col.regions=prevR.colors.red(21),
        cuts=20,
        main='Estimated prevalence with several parameters')
x11()
spplot(alicante.krige,
        'circle.radius.N250.R128.U6.pred',
        col.regions=prevR.colors.blue(21),
        cuts=20,
        main='Radius of circles - N=250 R=128 U=6')
x11()spplot(alicante.krige,
        'quality.indicator.N250.R128.U6.pred',
        col.regions=prevR.colors.green.inverse(21),
        cuts=20,
        main='Quality indicator - N=250 R=128 U=6')
```
read.spss2 *Lire un fichier SPSS au format sav.*

## Description

Cette fonction est identique à read. spss exceptée sur un point. En effet, si dans le fichier SPSS, une variable comporte des étiquettes de valeurs non présentes dans les données, [read.spss](#page-0-0) renvoie une colonne de type *atomic* tandis que read.spss2 renvoie une colonne de type factor.

#### Usage

```
read.spss2(
   file,
   use.value.labels = TRUE,
   to.data.frame = FALSE,
   max.value.labels = Inf,
   trim.factor.names = FALSE)
```
### Arguments

file character. Nom du fichier *sav* à lire et transformer en data.frame.

use.value.labels

logical. Convertir les variables avec des étiquettes de valeurs en colonnes de type *factor* ?

to.data.frame

logical. Renvoyer un data.frame ? Renvoie une liste sinon.

```
max.value.labels
                 logical. Seules les variables ayant au maximum ce nombre de modalités seront
                 converties en factor.
trim.factor.names
```
logical. Supprimer les espaces des *factor levels* ?

## Details

Cette fonction est identique à read.spss exceptée sur un point. Si, dans le fichier SPSS, une variable comporte des étiquettes de valeurs non présentes dans les données, read.spss renvoie une colonne de type *atomic* tandis que read.spss2 renvoie une colonne de type factor.

#### See Also

[read.spss](#page-0-0) pour plus de détails sur cette fonction.

## Examples

```
## Not run:
read.spss('file.sav')
## End(Not run)
```
<span id="page-29-1"></span>verif.urb *Calcule des statistiques sur les agglomérations urbaines.*

## Description

Calcule, pour chaque agglomération urbaine présente dans le fichier de donnée, la prévalence observée dans l'agglomération considérée et permet de comparer ces données avec celles provenant d'autres sources.

## Usage

```
verif.urb(
  clust,
   conf.level = 0.9,
   add = FALSE,
   lang = "en",var.clust = c("n", "nweight", "obs.prevalence",
                                    "urban.area", "city.name"),
   urban.area.code = "in urban area")
```
### Arguments

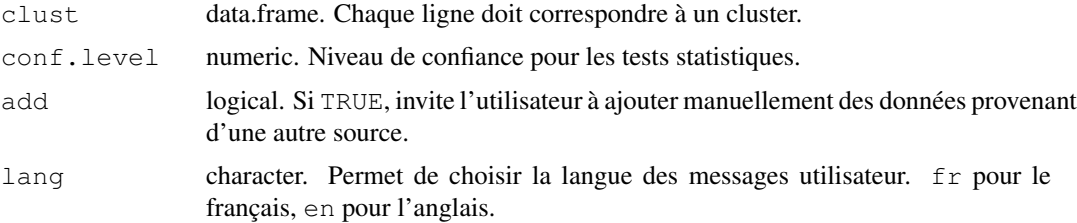

<span id="page-29-0"></span>

#### verif.urb 31

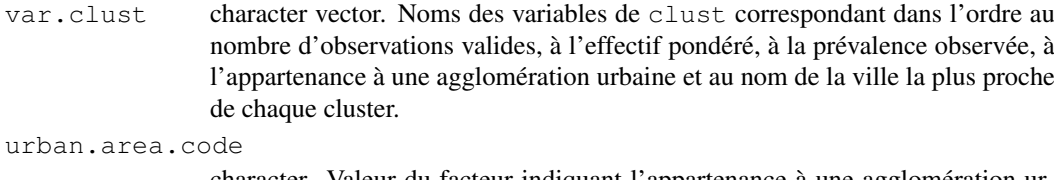

character. Valeur du facteur indiquant l'appartenance à une agglomération urbaine.

## Details

Retient pour chaque agglomération urbaine les clusters appartenant à la dite agglomération et calcule une prévalence observée sur ces clusters.

Les intervalles de confiance sont calculés à l'aide de la fonction [prop.test](#page-0-0). Les comparaisons de deux proportions sont calculées à l'aide de la fonction [fisher.test](#page-0-0). Les effectifs pondérés de chaque cluster sont pris en compte.

## Value

data.frame avec les colonnes suivantes :

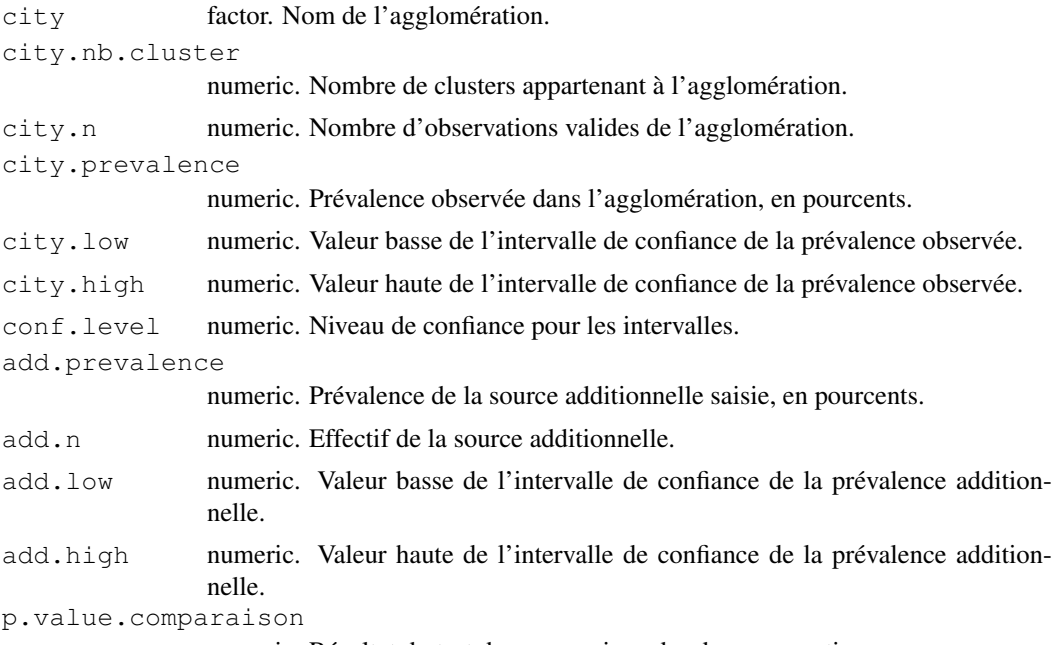

numeric. Résultat du test de comparaison des deux proportions.

## Note

Pour des exemples d'utilisation de cette fonction, en particulier avec add = TRUE, voir le tutoriel de prevR ('tutoriel.prevR.pdf').

```
data(alicante)
main.cities <- alicante.cities[alicante.cities$population > 100000, ]
alicante.clust <- calcul.dist.cities(
       alicante.clust,
```

```
main.cities,
        type='all',
        dist=25)
verif.urb(alicante.clust)
main.cities <- alicante.cities[alicante.cities$population > 250000, ]
alicante.clust <- calcul.dist.cities(
        alicante.clust,
        main.cities,
        type='all',
        dist=25)
verif.urb(alicante.clust)
```
write.boundary.shp *Exporter les frontières au format shape.*

## Description

Exporte un polygone fermé, défini dans un data.frame à deux colonnes, au format shape.

#### Usage

```
write.boundary.shp(boundary, file, country = file)
```
## Arguments

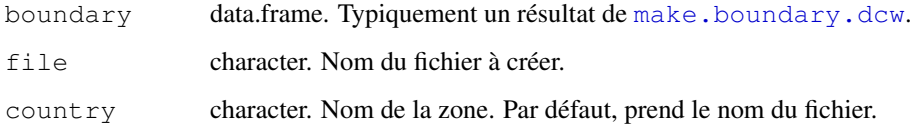

## Note

Ce type de fichier peut être facilement importé dans un logiciel de cartographie.

## See Also

[writePolyShape](#page-0-0).

```
## Not run:
data(alicante)
write.boundary.shp(alicante.bounds,'alicante-bounds','alicante')
## End(Not run)
```
<span id="page-32-1"></span><span id="page-32-0"></span>write.prev.shp *Exporter des points au format shape.*

## Description

Exporte les points contenus dans un data.frame ainsi que les données qui leur sont associées au format shape file.

## Usage

write.prev.shp(x, file, coords =  $~x+y$ , check=TRUE, lang='en')

#### Arguments

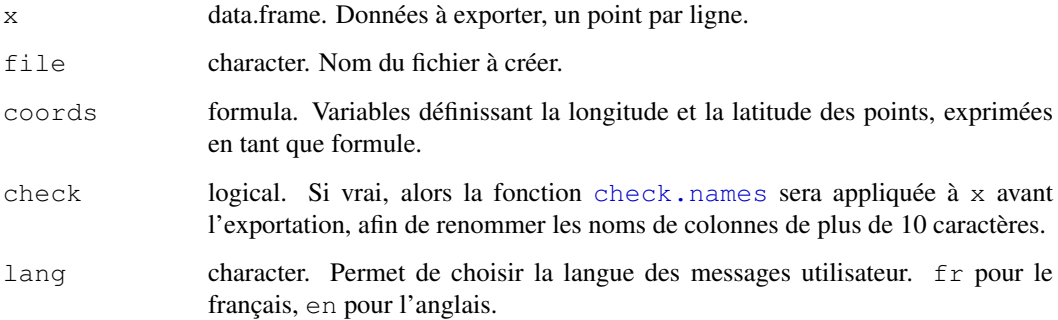

## Note

Ce type de fichier peut être facilement importé dans un logiciel de cartographie.

Le contenu du tableau de données est exporté au format *dbf*. Or ce type de format n'accepte pas les noms de variables de plus de 10 caractères. Au moment de l'export, les noms de colonnes de plus de 10 caractères seront donc tronqués, ce qui peut poser problème lorsque les 10 premiers caractères de deux noms de colonnes sont identiques. Si check = TRUE, vous serez invité à renommer les noms de variable de plus de 10 caractères.

## See Also

[writePointsShape](#page-0-0), [check.names](#page-5-1).

```
## Not run:
data(alicante)
write.prev.shp(alicante.prev,'alicante-prev', lang='fr')
## End(Not run)
```
<span id="page-33-1"></span><span id="page-33-0"></span>

## Description

Permet d'exporter un data.frame au format texte, les valeurs étant séparées par des tabulations.

## Usage

```
write.txt(x, file, dec = "."
```
## Arguments

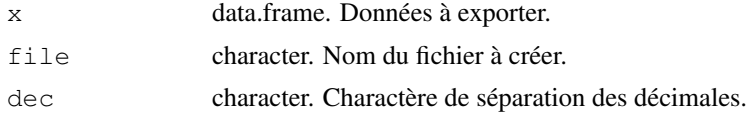

## Details

```
Est équivalent à
write.table(x, file = file, sep="\t", row.names = FALSE, quote = FALSE,
dec = dec).
```
## See Also

[write.table](#page-0-0) pour plus d'options d'export.

```
## Not run:
data(alicante)
write.txt(alicante.clust,'alicante-clusters.txt')
#Pour importer dans Excel version française :
write.txt(alicante.clust,'alicante-clusters.txt', dec=',')
## End(Not run)
```
# <span id="page-34-0"></span>**Index**

∗Topic color prevR.colors, [27](#page-26-0) ∗Topic datasets alicante, [3](#page-2-0) ∗Topic dplot map.cities, [22](#page-21-0) map.clust, [23](#page-22-0) ∗Topic file make.boundary.dcw, [18](#page-17-0) make.cities.csv, [19](#page-18-0) make.clust.dbf, [20](#page-19-0) make.ind.spss, [21](#page-20-0) read.spss2, [29](#page-28-0) write.boundary.shp, [32](#page-31-0) write.prev.shp, [33](#page-32-0) write.txt, [34](#page-33-0) ∗Topic manip check.names, [6](#page-5-0) extract.col, [10](#page-9-0) extract.data, [11](#page-10-0) merge.prev, [25](#page-24-0) ∗Topic math calcul.dist.cities, [4](#page-3-0) estimate.prev, [7](#page-6-0) N.optim, [1](#page-0-1) ∗Topic package prevR-package, [26](#page-25-0) ∗Topic smooth krige.prev, [14](#page-13-0) ∗Topic utilities infos.prev, [13](#page-12-0) verif.urb, [30](#page-29-0) [.data.frame, *12* alicante, [3](#page-2-0) c, *8*, *15* calcul.dist.cities, *3*, [4,](#page-3-0) *8* check.names, [6,](#page-5-0) *33* col2rgb, *28* estimate.prev, *3*, [7,](#page-6-0) *11, 12*, *14*, *25, 26* extract.col, [10,](#page-9-0) *17* extract.data, *9, 10*, [11,](#page-10-0) *14*

fields, *27* fisher.test, *31* fit.variogram, *16* gstat, *27* idw, *15–17* infos.prev, *5*, *9, 10*, [13,](#page-12-0) *14* krige, *15–17* krige.prev, *3*, *10, 11*, [14](#page-13-0) legend, *24* list, *15* make.boundary.dcw, *3*, [18,](#page-17-0) *32* make.cities.csv, *3, 4*, [19](#page-18-0) make.clust.dbf, *3, 4*, *8*, [20,](#page-19-0) *21, 22*, *24* make.ind.spss, *20*, [21,](#page-20-0) *21* map.cities, *5*, [22](#page-21-0) map.clust, *5*, [23](#page-22-0) maptools, *27* merge.prev, *8–10*, *14*, [25,](#page-24-0) *25, 26* N.optim, [1,](#page-0-1) *9*, *14* prevR *(*prevR-package*)*, [26](#page-25-0) prevR-package, [26](#page-25-0) prevR.colors, [27](#page-26-0) prevR.colors.blue, *28* prevR.colors.blue.inverse *(*prevR.colors*)*, [27](#page-26-0) prevR.colors.gray, *28* prevR.colors.gray *(*prevR.colors*)*, [27](#page-26-0) prevR.colors.green, *28* prevR.colors.green *(*prevR.colors*)*, [27](#page-26-0) prevR.colors.red, *28* prevR.colors.red *(*prevR.colors*)*, [27](#page-26-0) prevR.demo.pal, *28* prevR.demo.pal *(*prevR.colors*)*, [27](#page-26-0) prop.test, *31*

rainbow , *28* rdist , *4, 5* , *8* rdist.earth , *4, 5* , *8* read.spss , *29, 30* read.spss2 , [29](#page-28-0) rename.variables.parameters , *25* rename.variables.parameters *(*merge.prev*)*, [25](#page-24-0) seq , *8* show.vgms , *15* , *17* sp , *27* SpatialPixelsDataFrame , *16* spplot , *11* , *16, 17* , *27* sunflowerplot , *24* title , *23, 24* verif.urb, 5, [30](#page-29-0) vgm , *15* , *17* write.asciigrid , *16, 17* write.boundary.shp, [32](#page-31-0) write.dbf , *9, 10* write.prev.shp, 7, 9, 10, [33](#page-32-0) write.table , *34* write.txt , *9, 10* , [34](#page-33-0)

writePointsShape , *33* writePolyShape , *32*